## **Programmier-Service von maxxcount**

## **für Ihr neues Soundstream Radio HDHU14-Si**

Um den zum Radio gehörenden CAN-Bus Adapter (iDataLink Maestro Modul) für Sie passend zu Ihrem Bike zu programmieren, brauchen wir folgende Infos vorab:

**1. VIN/Fahrgestellnummer**: 5HD1.. oder 1HD1....

**2. welche Lenkradfernbedienung** ist verbaut (**Option 1 / Option 2/ Option 3** – Details siehe unten!

Oder Sie schicken uns ein Bild von linker & rechter Bedieneinheiten am Lenker [! BikeSound@maxxcount.de](mailto:BikeSound@maxxcount.de)

**3. serienmässiger Verstärker vorhanden?** (CVO™ etc) bitte vor Ausbau des alten Radios EQ BIN Code notieren sonst schalten die Amps mit dem Soundstream nicht ein oder die Anlage klingt bescheiden!

**4. Aftermarket Verstärker nachgerüstet** (Rockford, Hertz, Soundigital etc)? Die Option "Factory Amp" beim Programmieren des Moduls deaktivieren!

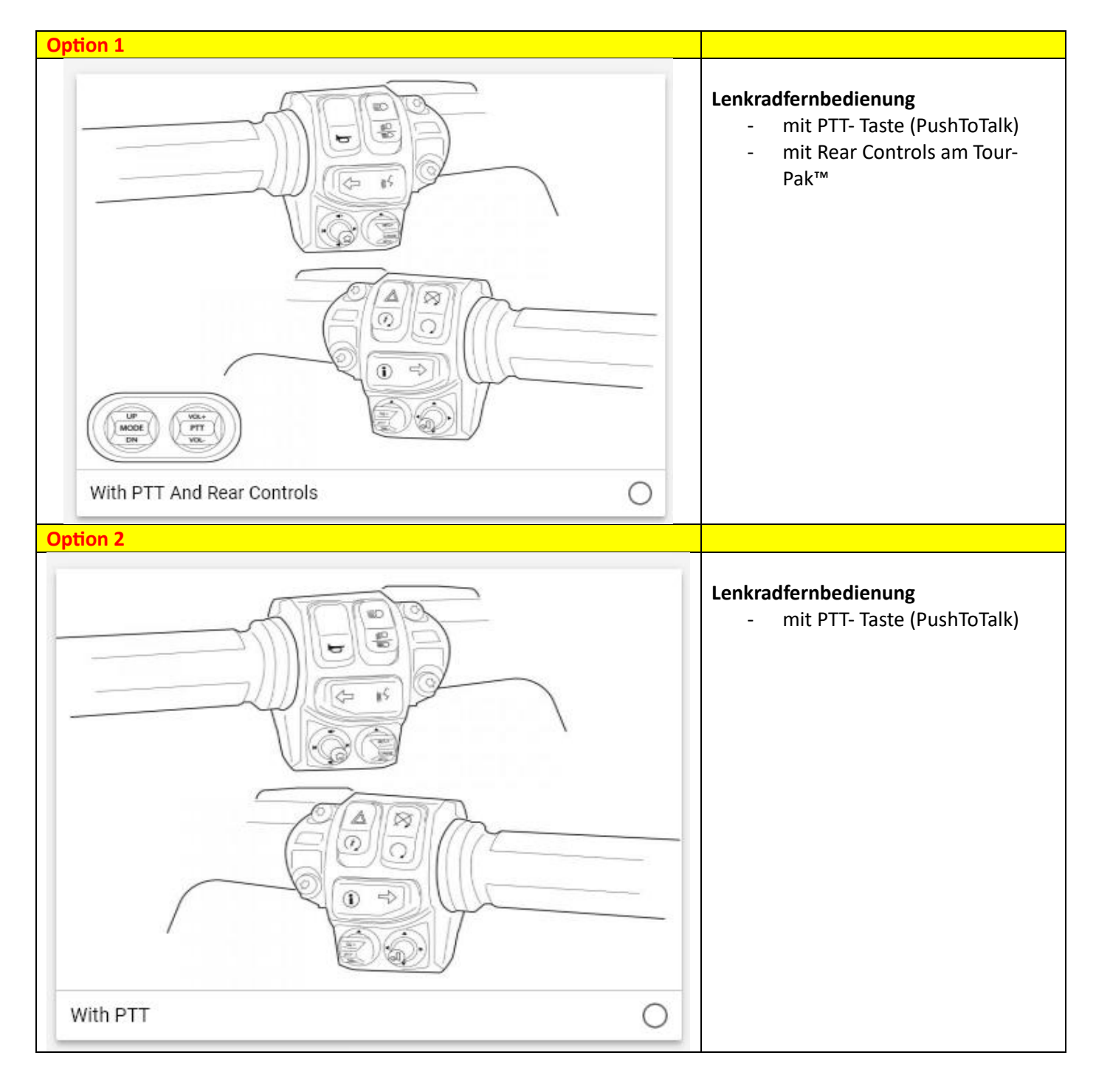

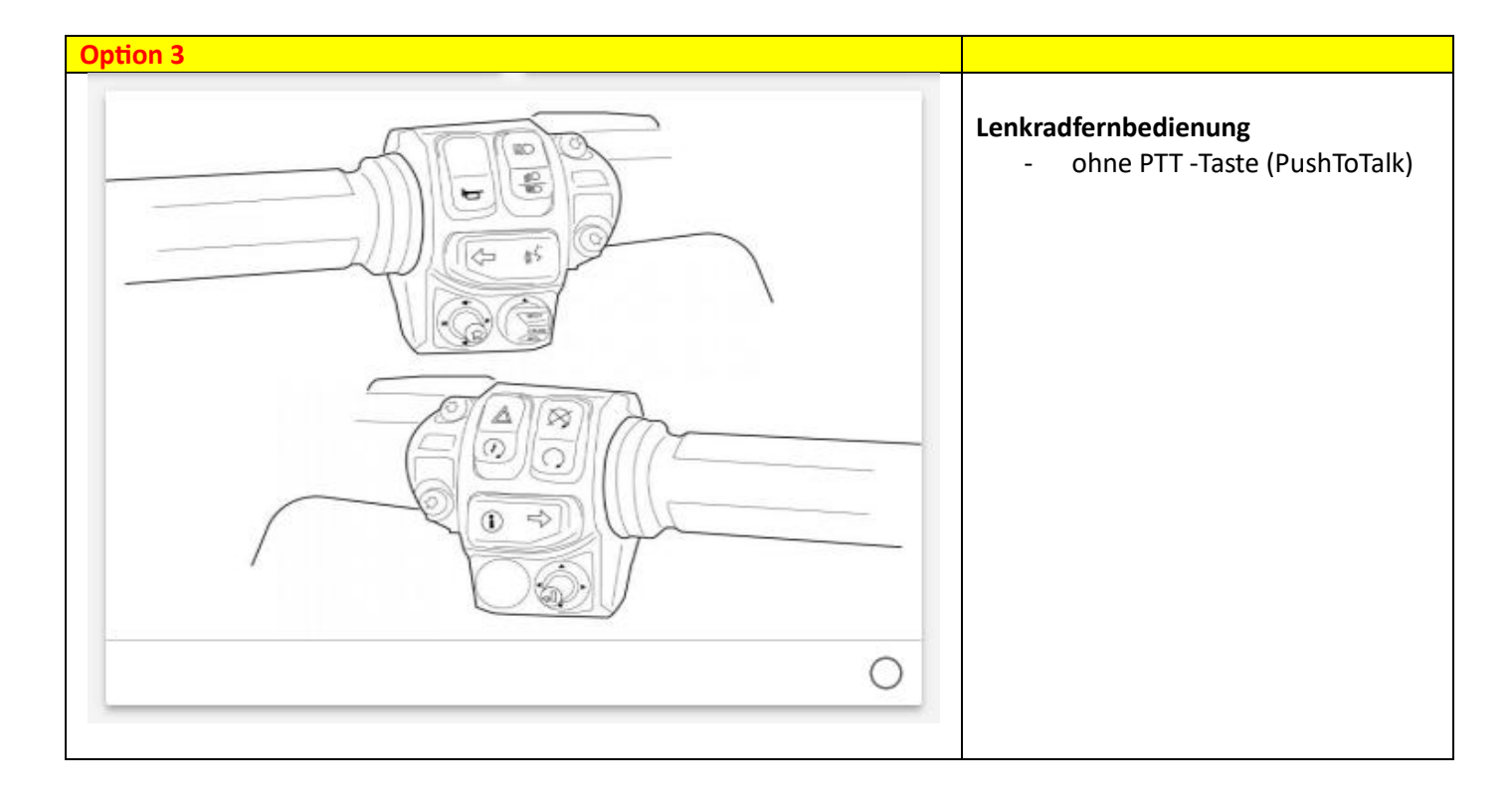

Anzeige der EQ BIN Nummer im Service Menü an einem GT Radio:

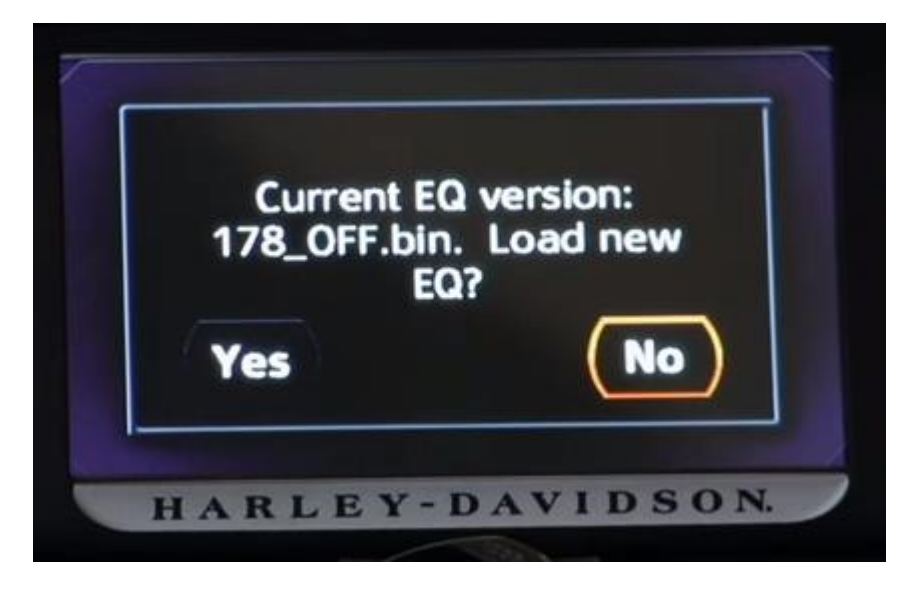

Anzeige EQ BIN Nummer im Service Menü an einem GTS Radio:

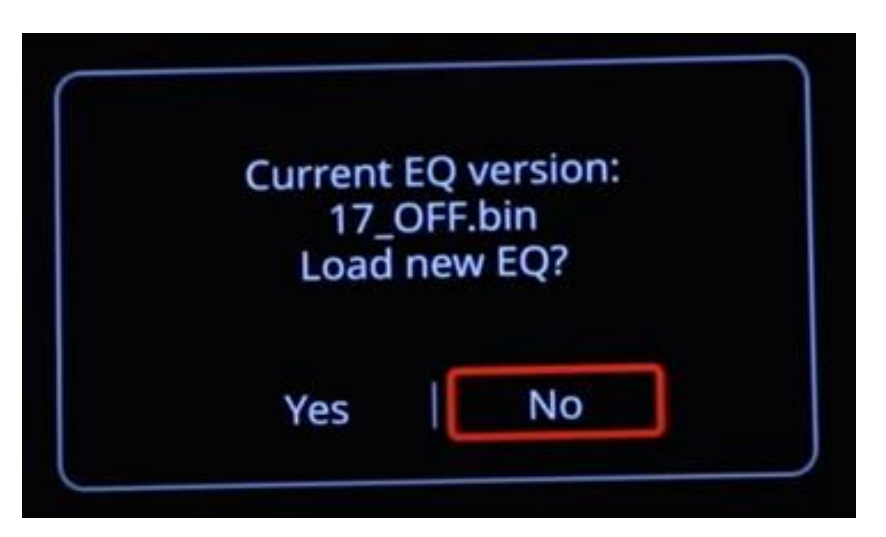

Eingabe de BIN-Codes am SoundStream HDHU14.Si:

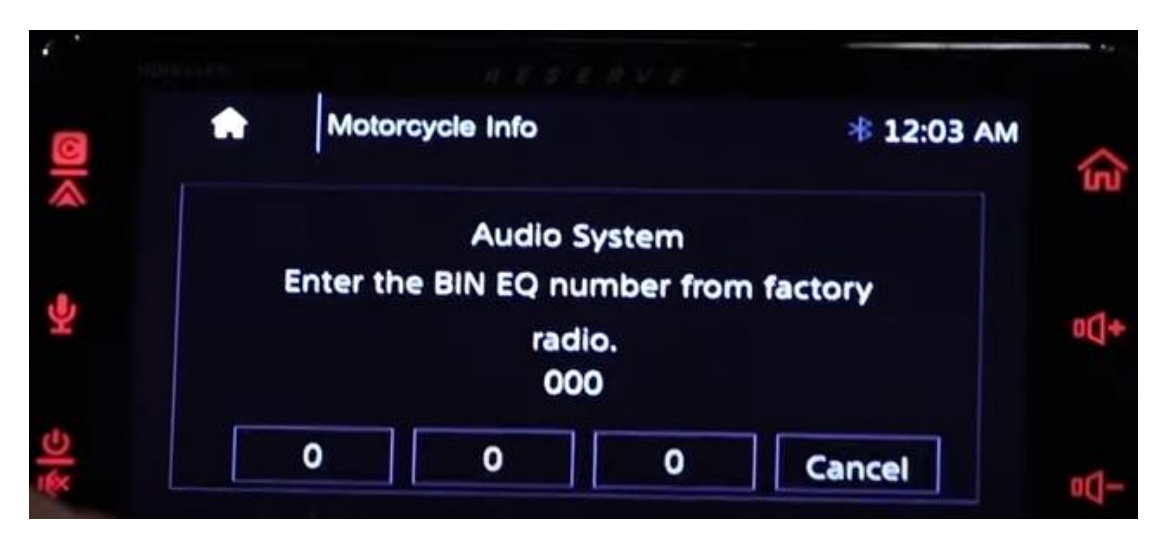

Wenn der BIN Code nur 2 stellig ist - z.B. " 16\_OFF.bin." dann bitte vorn eine "0" anfügen-

also dann 016 eingeben!